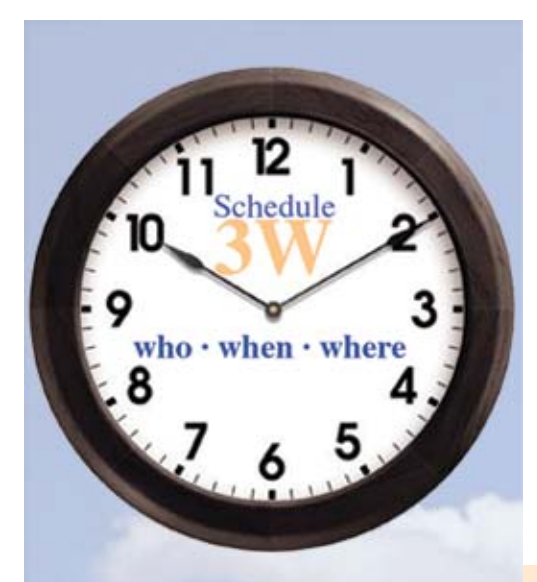

**Schedule***3W* **is ideal for scheduling staff, part-time and student workers, substitutes and volunteers. Schedule** *who* **should work, knowing** *when* **they want and don't want to work, and** *where* **they are needed.**

**Schedule***3W* **saves you time. Repeating and alternating schedules make for fast entry. AutoSched will automatically schedule (aka fill) designated Service points.**

**Just drag or right click to change.**

**Create clean, professional schedules showing who, when and where. Sharing the schedules is easy! Optional Web View module provides browser access to live database plus auto refreshed Internet Calendars (e.g. in Outlook, GMail, etc.). Of course you can email PDFs and print.**

**Schedule***3W* **reduces scheduling errors. Enter how many people are needed by time of day. The red and blue vector bar tells you if you're over or under staffed. Enter the number of hours in a person's work week and avoid scheduling over or under hours. It's that easy!**

**Affordable! Special pricing for education and libraries!**

**For more information, or how to download a demo, please visit** www.schedule3w.com**.**

# **3UNCOURS** staff scheduling made faster and easier **who · when · where** Web U. 3. AutoSched Hosting **Option**

Schedule

### **With Schedule***3W***, you can:**

- Use a locally installed or **Cloud Hosted** approach.
- Schedule people into any number of locations.
- Do one level scheduling where the day is the sum of individual shifts (e.g. 1-3 circ desk, 3-5 childrens)
- Do **multi level scheduling** where you first schedule someone in to **work** (e.g. 9-5) and then assign periods at specific **service points** (e.g. 9-11 and 2-4 at circ desk) and optionally **duties** (e.g. PIC).
- Optionally, set staffing levels: the circ desk needs 2 people 8-11am, 3 people to 6pm and 1 to 10pm. Vary by day of week and season!
- Enter employee contact information plus desired  $#$  of hours per week, pay rate, lunch rule, email, type, status, skills and, per location, skill level and priority.
- Optionally, enter when people want to work and when they can't.
- Schedule single or recurring shifts for employees using:
	- location-by-day or week views
	- employee or location grids
	- employee-by-week view
	- fast entry form
- Choose employees from a list of available employees with their total hours that week, difference from standard week and date/ time of previous and next shift.
- Assign tasks to shifts by adding notes like *lockup.*
- Schedule past midnight.
- Track vacations and sick time and easily enter replacements.

• Easily change shift times, locations or employee assigned for a day or until a date or on-going. Great delete date range option.

new 5.3.75

- See at a glance an employee analysis calendar screen showing work locations, including vacation and sick time. One click displays dates, times and totals.
- Generate helpful reports:
	- where employees are working
	- who is staffing each location
	- actual and projected staff costs and hours with pie charts - and many more

Easily tailor by location, staff and date range. Optionally, have recent changes highlighted and include shift notes.

- Email all employees their schedules, and optionally, a message any time you add, delete or change a shift.
- Passworded multi level access including display only and only scheduling specific locations.
- Inexpensive **multi-user** licenses.

### **Optional add-ons:**

- **Web View** module gives passworded browser access to the live schedule for all or selected locations and/or employees.
- **Web Update for Schedulers** for scheduling using a browser.
- **Web Update for Employees** for self scheduling & away requests
- **SMS/Text** Messaging.
- **LDAP** Authentication.
- **AutoSched** for automatically scheduling service point shifts.

© Dymaxion Research Limited 2020/02/18

### Sample Schedule3W Reports **Two level At a glance see where people are working. Great for posting on the wall or on the Web. scheduling Youth Dept** Monday Tuesday Wednesday **Thursday** Friday Saturday Sunday **Hours** Carol Tech 9-4:30  $10-6$  $1-9$  $10-6$ Vacat 10-6  $39.5$ **14, 31 day and wall Tech 10-2** Tech<sub>10</sub> **calendar month** Jeanne  $1-9$  $1 - 9$  $8 - 4$ 32  $10 - 6$ **formats also!** Meet 2-4 **Prog 7-8 Prog 7-8** Where working - Employee x Time Period for - Monday, January 7 **Optional location color Time down the side**  $10 - 11$  $11 - 12$  $12 - 1$  $2 - 3$  $-10$  $1 - 2$  $3 - 4$  $5 - 6$  $6 - 9$ **formats too** Collins, Renee  $Sys + 8$ Mag Meet Smith, Carol Tach Tach Ted Youth Youth Vouê Vouth **Arriving at 8:00 At a glance see who is covering each location: You pick the time periods** Schedule Grid By Time Period by Date - Monday, January 7  $10 - 11$  $6 - 9$  $11 - 12$  $9 - 10$  $12 - 1$  $1 - 2$  $2 - 3$  $3 - 4$  $4 - 5$  $5 - 6$ Circulation  $Jan + 8$  $_{\rm{Jun}}$ Jan Jan Jan Jan Jan Chris Chris Chris Winnie + Winnie Winnie Winni Winnie-1:30 Sue MJ MU Sue Suc  $+8$ Suc Su Suc Sue Youth Dept Caro Carol -4:30 Carol Carol Carol Carol Carol Jeanne Carol Jeanne **Leaving at 4:30 Optionally override the title and/or add a footnote** Who's working - Location x week for January 6 to January 12 Monday Tuesday Wednesday Thursday Friday **Saturday** Sunday **Hours Choose font and text** Circulation **Sue 8-4** Sue  $8-4$ Kay 8-4  $141.5$ **size, Notes and Day** Jan 8-4 Sue  $8-4$ Sue 8-5 Kathi 10-7 \* Jan 10-4 Sue 8-4 MJ 8-3 Jan 8-4 Jan 10-7 **totals** Winnie 8-1:30 Winnie 4-9 Kay 4-9 Chris 3-9 Chris 5-9 **Kay 4-9** Kay 4-9 Chris 4-9 MJ 4-9 **Highlight changes** Youth Dept Carol 9-4:30 Carol 10-6 Wendy 8-4 Pat 7-4 Wendy 7-3 Jeanne 8-4 132.5 **since** *date/time* Jeanne 1-9 Pat 10-2 Pat 8-4 Wendy 7-3 Tanja 7-3 **At a glance see if all service points are covered in #of People Working by Hour:**

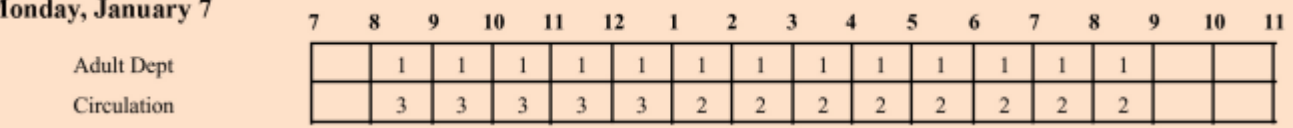

**Another mode compares number scheduled to desired staffing level. Blue overstaffed, red is under.**

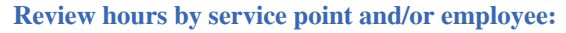

N

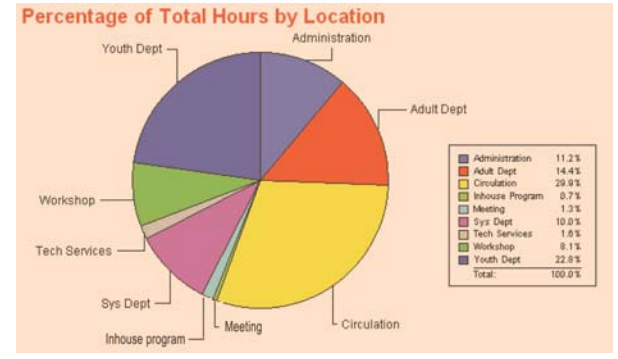

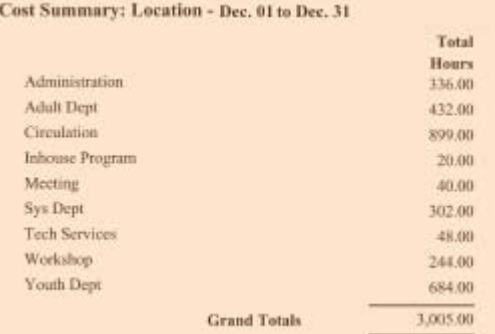

### **Optional Web View / Web Update of live schedule:**

Graph: ® Employses x Time ® Days x Time for an Employse Table: ® Employses x Date ® Location x Date List by: C Employee C Location C Date/Loc

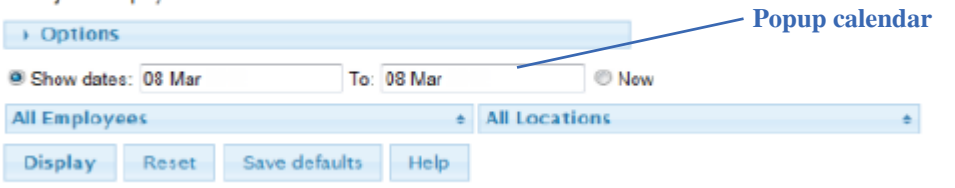

## **Also with Web View:**

**Bookmark popular displays!**

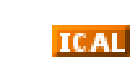

**Live Internet Calendars feed to Outlook, GMail, etc.**

**Vacation/away request entry**